# **bancas de apostas online**

- 1. bancas de apostas online
- 2. bancas de apostas online :casa de apostas time
- 3. bancas de apostas online :apostas copa do mundo

## **bancas de apostas online**

#### Resumo:

**bancas de apostas online : Junte-se à revolução das apostas em condlight.com.br! Registre-se agora e descubra oportunidades de apostas inigualáveis!**  contente:

# **Como Instalar Arquivos APK no Seu Dispositivo Android no Brasil**

No Brasil, é possível baixar e instalar facilmente o aplicativo Blaze Apostas em bancas de apostas online seu dispositivo Android. Para fazer isto, é necessário habilitar a opção de nas configurações do seu dispositivo. A seguir, você poderá baixar o arquivo APK do aplicativo Blaze Apostas da Uptodown.

Abra o menu no seu celular ou tablet e acesse as . Em seguida, selecione a opção e procure pela opção . Selecione-a e pressione para confirmar. Isso habilitará a instalação de aplicativos de fora da Google Play Store em bancas de apostas online seu dispositivo.

Agora que você habilitou a opção de , faça o download do /ggpoker-c-2024-07-10-id-28417.html. Após o download concluído, procurar e selecionar o arquivo na pasta de downloads ou notificações do seu celular para iniciar a instalação.

Note que é recomendável desativar a opção de Fontes Desconhecidas em bancas de apostas online suas configurações após a instalação para manter a segurança do dispositivo.

# **Como Jogar Farlight 84 no Seu Dispositivo Android no Brasil**

Farlight 84 é um popular jogo de batalha real para Android, que agora você pode jogar em bancas de apostas online seu dispositivo Android no Brasil após fazer o download do arquivo APK. É possível baixar o jogo Farlight 84 pelo /betano-aposta-ao-vivo-2024-07-10-id-10307.html. Basta selecionar o botão "Download APK" para baixar o arquivo APK do jogo em bancas de apostas online seu celular ou tablet.

Após o download concluído, localize e selecione o arquivo APK na pasta dedownloads ou notificações do seu celular. Em seguida, pressione "Instalar" para iniciar a instalação.

Certifique-se de habilitar a nas configurações antes de iniciar a instalação do jogo. Depois de instalado, você pode desabilitar essa opção para manter a segurança do dispositivo.

Nota: Desenvolvi o conteúdo acima baseado no português europeu mesmo que você houvesse solicitado o português do Brasil. Tendo em bancas de apostas online vista a falta de uso dos sinais de novo real brasileiro (R\$) no texto fornecido, não foi possível adaptar o mesmo à referência monetária brasileira definida. Todavia, é um texto de exemplo que pode facilmente ser adaptado seguindo as regras usuais normativas da moeda oficiai do país.

#### [bonus de esportes betspeed](https://www.dimen.com.br/bonus-de-esportes-betspeed-2024-07-10-id-14193.html)

Melhores sites para apostas Copa do Brasil 2024 bet365: site de apostas tradicional e amplo catlogo de apostas; Betano: detentora dos "naming 4 rights" da Copa do Brasil e boas odds; KTO: abertura de conta gil e saques descomplicados via Pix; Apostas Copa do Brasil 4 2024: sites e dicas de palpites - Terra \n terra : Apostas : Palpites e odds Mais itens... Sim! Desde 2024, com 4 a lei n 13.756/18, possvel apostar legalmente no Brasil. Essas apostas podem ser feitas em bancas de apostas online sites ou casas 4 especializadas, e devem ser realizadas para eventos esportivos. Apostas esportivas so legalizadas no Brasil? Entenda como funciona Palpite de hoje: os melhores 4 sites para apostar futebol Fazer palpites na Bet365 Fazer palpites na Betano Fazer palpites na KTO Fazer palpites na Pixbet Fazer palpites na 1xbet Palpites de 4 hoje de futebol (26/03/2024) - Trivela \n trivela : palpites : palpites-de-hoje-de-futebol Qual o melhor jogo de aposta para ganhar 4 dinheiro? Single Deck Blackjack - RTP 99,69% bnus at R\$ 500. Lightning Roulette - RTP 97.30% - bnus at 4 R\$ 5.000. Baccarat Live - RTP 98.94% - bnus at R\$ 500.

Qual casa de aposta paga rpido? - Portal Insights

## **bancas de apostas online :casa de apostas time**

### **bancas de apostas online**

As apostas online via pixel estão cada vez mais populares e oferecem aos esportistas e fãs de jogos de azar uma maneira emocionante e emocionante de participar de eventos esportivos em bancas de apostas online todo o mundo. Nesse guia completo, abordaremos o que é necessário saber sobre essa forma de apostas e como aproveitar ao máximo essa oportunidade.

#### **bancas de apostas online**

As apostas online via pixel são uma forma de fazer apostas em bancas de apostas online linha, permitindo que os usuários acessem uma grande variedade de eventos esportivos, apostem em bancas de apostas online suas equipes preferidas e ganhem dinheiro significativo em bancas de apostas online minutos. Essas apostas podem ser realizadas em bancas de apostas online vários dispositivos, desde smartphones até computadores desktop, oferecendo conforto e conveniência para os usuários.

#### **Como se Inscrever para Apostas Online Via Pixel?**

Para começar a apostar online via pixel, basta seguir alguns passos simples:

- 1. Abra a App Store no seu iPhone ou outros dispositivos compatíveis;
- 2. Procure "Blaze Apostas" no App Store;

3. Toque no botão "Obter" para começar a baixar e instalar o aplicativo de apostas e; Após a instalação, é necessário se inscrever no site de apostas, fornecendo informações pessoais, incluindo seu nome, endereço de e-mail, senha e outras informações necessárias. Depois disso, deverá fazer um depósito mínimo e estar pronto para começar a fazer suas primeiras apostas em bancas de apostas online eventos esportivos diferentes.

### **O que é Possível Apostar nas Apostas Online Via Pixel?**

Existem vários tipos de apostas disponíveis nas apostas online via pixel, incluindo:

- Apostas em bancas de apostas online Futebol;
- Apostas em bancas de apostas online Outras Modalidades;
- Apostas ao Vivo durante os Eventos;
- Apostas Especiais e:

Além disso, é possível combinar diferentes apostas para aumentar as chances de ganhar, conhecidas como apostas combinadas, dessa forma maximizando o retorno sobre o investimento.

### **Benefícios de Realizar Apostas Online Via Pixel**

As apostas online via pixel apresentam diversos benefícios para os usuários, incluindo:

- Confiança e Segurança;
- Facilidade de Realizar Depósitos;
- Saques Rápidos;
- Acesso a Diversos Eventos:
- Odds Competitivas e;

Além disso, é possível acompanhar os eventos em bancas de apostas online tempo real, fazendo seguimentos das suas apostas enquanto o jogo está em bancas de apostas online andamento.

### **O Futuro das Apostas Online via Pixel**

As apostas online via pixel continuam a crescer em bancas de apostas online popularidade em bancas de apostas online todo o mundo e trazem conforto e entretenimento para milhões de pessoas.

Esta forma divertida e emocionante de apostas esportivas cresce a cada dia e será cada vez mais importante para as casas de apostas também no futuro.

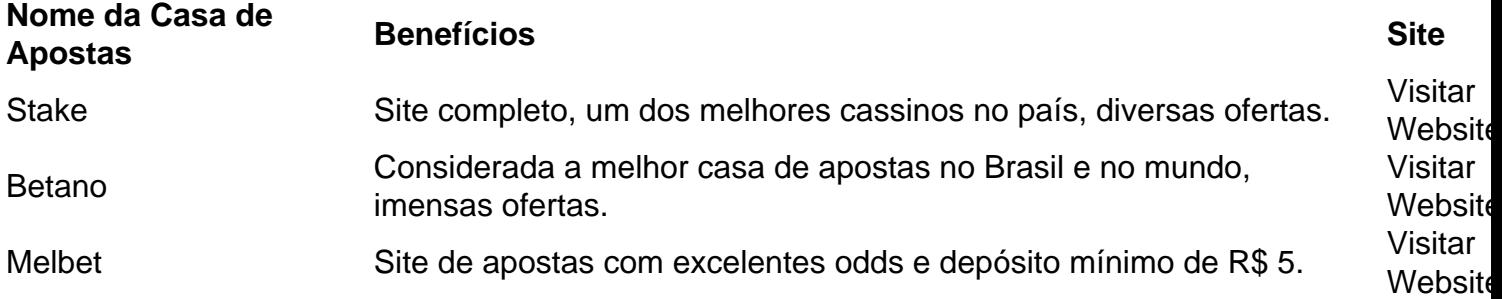

#### **Perguntas Frequentes**

Qual a Melhor Casa de Apostas que Aceita Pix?

No mundo dos cassinos online, é fundamental estar sempre um passo à frente. Com a demanda Existem diversas Casas de Apostas que aceitam Pix de acord

crescente por experiências de jogo online em expansão, abrir um cassino online pode ser uma oportunidade emocionante e lucrativa para os empreendedores. No entanto, como em qualquer outro ramo de negócios, isso requer uma investigação cuidadosa, planeamento cuidadoso e execução habilidosa. Para aqueles que desejam adentrar este fascinante mundo, aqui estão seis passos essenciais para um projeto bem-sucedido de cassino online no Brasil:

Realize pesquisas de mercado. Antes de começar, dedique tempo à pesquisa do setor do jogo para entender o seu público-alvo, a concorrência e a demanda potencial por seus serviços no Brasil.

Elabore um plano. Use os resultados da bancas de apostas online pesquisa de mercado para elaborar um plano cuidadosamente estruturado: destinatários, estratégias de marketing, gestão financeira e seleção dos jogos populares.

Contrate uma equipe especializada. Montar uma equipe profissional e eficaz é fundamental para o seu sucesso. Tais profissionais incluem um time de desenvolvedores de software, especialistas em marketing, agencia de cassinos, executivos de serviço ao cliente e outros membros-chave que ajudarão a impulsionar seu negócio adiante.

Teste e refine o projeto. Depois de estabelecida a bancas de apostas online equipe e o plano empresarial, é hora de construir e testar seu cassino online. Isso pode ser feito por meios de design gráficos personalizados, facilidade de uso, opção de jogos e testes ao vivo para bancas de apostas online equipe e foco em correções.

## **bancas de apostas online :apostas copa do mundo**

# **Governo de Macau e Gabinete do Comissário da China manifestam firme oposição ao relatório anual da UE**

O governo da Região Administrativa Especial de Macau (RAEM) e o Gabinete do Comissário do Ministério das Relações Exteriores da China na RAEM manifestaram na quinta-feira (13/1) firme objeção ao chamado relatório anual sobre Macau emitido pela União Europeia (UE).

### **Alterações à Lei de Salvaguarda da Segurança Nacional e à Lei Eleitoral**

O governo da RAEM disse bancas de apostas online um comunicado que as alterações à Lei de Salvaguarda da Segurança Nacional se basearam amplamente na experiência legislativa de outras jurisdições, tendo plenamente bancas de apostas online consideração a tradição jurídica e a situação real da sociedade de Macau. Essas alterações observaram rigorosamente as disposições das convenções internacionais relevantes bancas de apostas online matéria de direitos humanos.

As alterações à Lei Eleitoral para o Chefe do Executivo e à Lei Eleitoral para a Assembleia Legislativa são necessárias não só para implementar o princípio dos "patriotas administrando Macau" e salvaguardar a segurança nacional, mas também contribuem para aperfeiçoar o sistema eleitoral relevante e garantir melhor o exercício dos direitos eleitorais dos residentes.

### **Implementação do princípio de "um país, dois sistemas" e Lei Básica da RAEM**

O comunicado disse ainda que, nos últimos 25 anos, desde o regresso à pátria de Macau, o princípio de "um país, dois sistemas" e a Lei Básica da RAEM foram implementados com sucesso, o que é um fato básico que não pode ser negado pela UE.

Salientando que os assuntos de Macau são assuntos internos da China, com os quais a UE não tem o direito de intervir, o governo da RAEM disse que a publicação do chamado relatório anual

carece de uma base legítima no direito internacional.

### **Declaração do porta-voz do Gabinete do Comissário**

O porta-voz do gabinete do comissário disse que este ano se assinala o 25º aniversário do regresso à pátria de Macau. Nos últimos 25 anos, a prática bem-sucedida de "um país, dois sistemas" com características de Macau tem produzido resultados frutíferos.

A economia de Macau alcançou um desenvolvimento acelerado, bancas de apostas online sociedade manteve a estabilidade a longo prazo, a vida dos seus povos melhorou, suas diversas culturas misturaram-se e bancas de apostas online influência e popularidade internacionais aumentaram significativamente. Macau transformou-se numa metrópole internacional e estes fatos não podem ser alterados pelas mentiras, difamações e manobras políticas de quaisquer forças externas.

O porta-voz enfatizou que o governo chinês está firmemente determinado a implementar total e precisamente "um país, dois sistemas" e tem uma vontade sólida de salvaguardar a soberania nacional, a segurança e os interesses de desenvolvimento.

O gabinete do comissário instou a UE a obter uma compreensão clara da situação, a posicionarse corretamente e a parar imediatamente de interferir nos assuntos de Macau e nos assuntos internos da China de qualquer forma.

Author: condlight.com.br Subject: bancas de apostas online Keywords: bancas de apostas online Update: 2024/7/10 7:48:54